# **PAPIERLOSES BÜRO**

## **Digitalisierung und Arbeitsabläufe, für die Zukunft gerüstet**

**Scan-in ist der Eckpfeiler des papierlosen Büros von Intec.** 

Scan-in übernimmt alle wichtigen Funktionen der Digitalisierung und der Prozesskontrolle (Workflows), von der Dokumentenerfassung bis zur Archivierung. Scan-in nutzt künstliche Intelligenz (AI) und ist nahtlos in die Intec Win-in Software Lösungen integriert.

## Vorteile

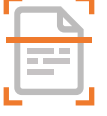

#### **Alles ist digital**

Sie werden nie mehr in einem Ordner nach einem Dokument suchen müssen.

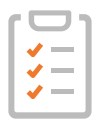

**Verwaltung der Arbeitsabläufe (Workflows)**  Mit Scan-in lassen sich Prozesse konzipieren und komplett digital verfolgen. Beispiel: Rechnungsfreigabe.

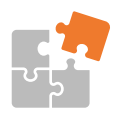

**Vollständig mit den Intec Programmen integriert** Ihre Dokumente sind überall dort verfügbar, wo sie benötigt werden: in der Buchhaltung, im Einkauf und im Verkauf, überall.

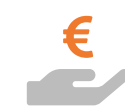

## **Benutzerfreundlich und sehr leistungsstark** Scan-in wird sich ab dem ersten Tag für Sie bezahlt machen.

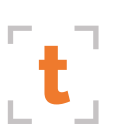

## **Volltextsuche**

Scan-in kann den Inhalt eines Dokuments mit Hilfe der optischen Zeichenerkennung (OCR) durchsuchen.

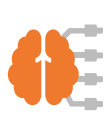

## **Erkennung von Dokumenten** Scan-in liest Barcodes. Es erkennt den

Inhalt auf der Grundlage von Modellen und künstlicher Intelligenz.

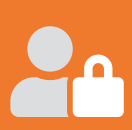

## **Universeller Zugang**

**Ihre Dokumente sind von allen möglichen Umgebungen aus zugänglich: von allen Intec Programmen und Apps, vom Windows Explorer, Webbrowsern und mobilen Geräten (Smartphones usw.).** 

# Andere Funktionen

- **Z** Automatische Ablage von Dokumenten in einer intuitiven, benutzerfreundlichen Baumstruktur.
- **v** Tabellarische Anzeige von Dokumenten mit einer effizienten Suchfunktion und Export nach Excel.
- **Z** Automatisches Einlesen eingehender E-Mails (Beispiel: Empfang von Einkaufsrechnungen).
- ► Erstellung von Dokumentenvorlagen auf der Grundlage von Standarddokumenten (Briefe, Verträge usw.).
- ► Dokumente können mit Kommentaren, Markierungen, Stempel und Unterschriften versehen werden.
- Drucken von Etiketten mit QR-Codes für die automatische Archivierung von gescannten Dokumenten.
- **v** Ein Verlauf und ein "Chat" sind für jedes Dokument und jeden Arbeitsablauf verfügbar.
- $\vee$  Das Skripting-Modul ermöglicht kundenspezifische Entwicklungen.
- **Darauf ausgelegt auch sehr große Mengen von Doku**menten zu verarbeiten.
- Į Verwaltung von Zugriffsrechten auf der Grundlage von Benutzern und Benutzergruppen.
- **V** Unterstützt jegliche Art von Dokumenten.
- **v** Automatische Trennung von gescannten Dokumenten.
- Integrierte Scanfunktion, keine externe Software erforderlich.

## Verwendungsszenarien

Innerhalb der Win-in Softwarelösungen ist Scan-in das zentrale Werkzeug für die Digitalisierung, Archivierung von Dokumenten und das Prozessmanagement. Archivierte Dokumente werden dann anderen Win-in-Anwendungen zur Verfügung gestellt.

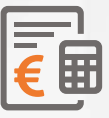

## *Buchhaltung*

*- Erkennung von Rechnungen mit automatischer Buchung in Book-in.*

- *Automatisierung des Rechnungsprüfungsprozesses.*
- *- Archivierung aller Buchhaltungsunterlagen: Rechnungen, Kontoauszüge, Spesenabrechnungen, Mahnungen, Zahlungen usw.*

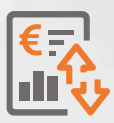

## *Einkauf/Verkauf*

*- Archivierung von Lieferscheinen, Bestellungen und der gesamten "Kunden- und Lieferanten"-Korrespondenz und Bereitstellung in Trade-in und Book-in.*

*- Dokumente zu Aufträgen, Kunden usw. können von jedem mobilen Gerät aus konsultiert werden, indem Sie unsere Trade-in- und Time-in-Apps für iOS und Android verwenden.*

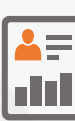

#### *Personalwesen*

- *Automatische Archivierung und Einordnung aller von Pay-in erstellten Dokumente: Gehaltsabrechnungen, CCSS-Erklärungen, usw.*
- *Verwaltung spezifischer Personaldokumente: Personalausweis, Arbeitsvertrag, usw.*
- *Bereitstellung von Gehaltsabrechnungen über ein Online-Portal.*

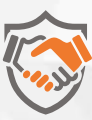

#### *Buchhalter & Steuerberater*

- *Viele spezifische Funktionen, die speziell für Steuerberater vorbehalten sind.*
- *Anzeige von Dokumenten und Rechnungen im Board-in Portal.*
- *Möglichkeit für den Kunden, Dokumente über das Board-in Portal oder über die "Intec File Exchange"-Anwendung zu senden, um Dokumente direkt an der Quelle zu verarbeiten.*

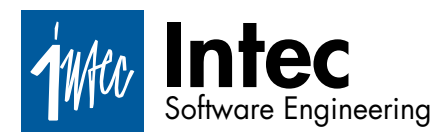

# **Business software that does it all**

Intec Software Engineering PGmbH Eifel-Ardennen Straße 2 B-4780 St.Vith Tel.: +32 (0)80 280 080

 $\bowtie$  info@intecsoft.com

Inteclux Software Engineering SA Gruuss-Strooss 38 L-9991 Weiswampach Tel.: +352 978 087

(?) www.intecsoft.com

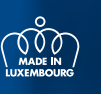

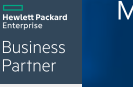

**Microsoft** Partner ا<br>Midmarket Cloud Solutions